```
private adminSubject = new Subject<string>();
 adminSubject$ = this.adminSubject.asObservable();
 sendMessage(message: string): void
 {
   this.adminSubject.next(message);
}
```
use it to send

this.sendMessage(this.status);

recive it

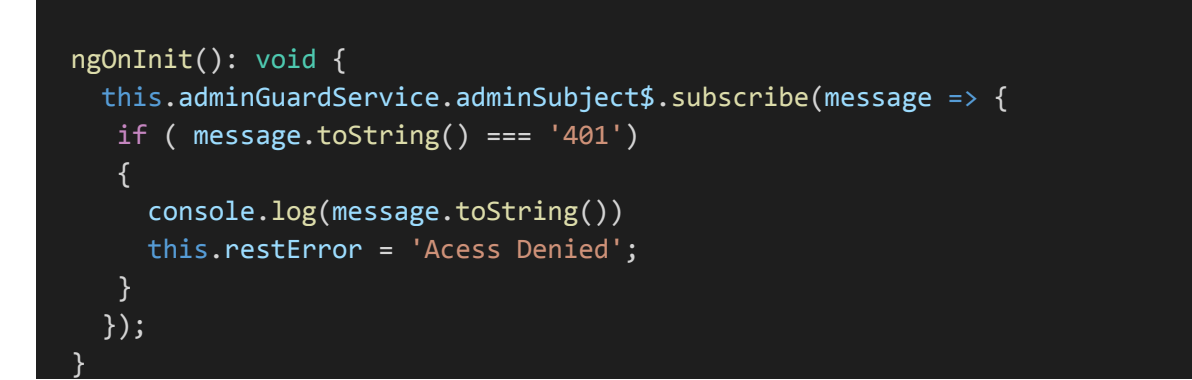